## Setting up pairings in TourneyKeeper

- 1. Visit TourneyKeeper.net using a browser and log on by using the username/password you signed up for the tournament with.
- 2. Find your tournament and click the link.
- 3. Click **Team Pairings** and then **Setup** for your match.
- 4. Decide who enters pairings and fill out pairings, one game at a time, starting from the top, by selecting in the drop downs. Remember to enter table number!

| Tournament                                      |    |
|-------------------------------------------------|----|
| Myreille Strategic Tournaments II - signup open |    |
| Strivelyn Siege - signup open                   |    |
| ETC X-Wing 2016                                 |    |
| ESC X-Wing 2017                                 |    |
| ETC 40K 2017                                    |    |
| ETC 9th Age 2017                                |    |
| ETC Flames of War 2017                          |    |
| ESC Flames of War 2017                          |    |
| ESC 40K 2017                                    |    |
| ESC 9th Age 2017                                |    |
| 6.BBC in Nürnberg                               |    |
| TG PLAY!@9th Age 13 - TEAM - signup op          | en |
| A Thousand Guns (Vesterbro Kbh) - signup open   |    |
| SPAM 10.0 8th - signup open                     |    |
| ETC Warm Up - DK                                |    |

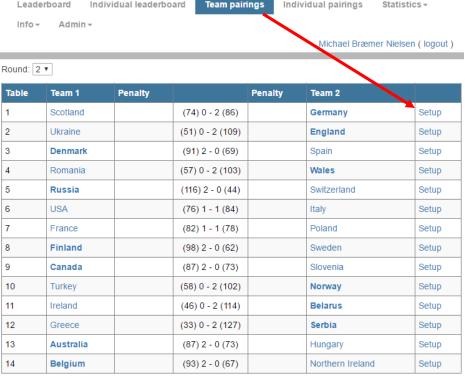

| Table | Team 1 player                                                         | P1<br>score | Team 2 player             | P2<br>score |
|-------|-----------------------------------------------------------------------|-------------|---------------------------|-------------|
| 8     | Andreas Drachmann (Chaos □ ▼ Select player                            | 16          | Daniel garcia (Imperial ▼ | 4           |
| 6     | Andreas Drachmann (Chaos Daen<br>Andy Horvath (Necrons)               | nons)       | David Nebot (Dark Ang ▼   | 5           |
| 2     | Aslak Lynæs Stenkilde (Dark Angels)  Dorner (Eldar)                   |             | nick nieuwoudt (Blood , ▼ | 20          |
| 1     | Martin Bræmer Nielsen (Astra Milit<br>Michael Bræmer Nielsen (Space M |             | Dekkers (Space Marin∈ ▼   | 2           |
| 7     | Simon Schmidt (Tau)<br>Thomas Gade (Tyranids)                         |             | Sir_Fincor (Grey Knigh ▼  | 0           |
| 3     | Michael Bræmer Nielsen (Spac ▼                                        | 5           | Pachi (Tyranids) ▼        | 15          |
| 4     | Simon Schmidt (Tau)                                                   | 12          | Odro (Tau) ▼              | 8           |
| 5     | Thomas Gade (Tyranids) ▼                                              | 5           | Riddick (Eldar) ▼         | 15          |